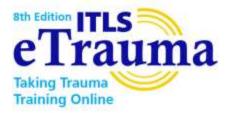

## Getting Started with 8<sup>th</sup> Edition ITLS eTrauma: A Visual Guide to Purchasing & Accessing

In your web browser, open: http://www.mypearsonstore.com/stores/itls-etrauma

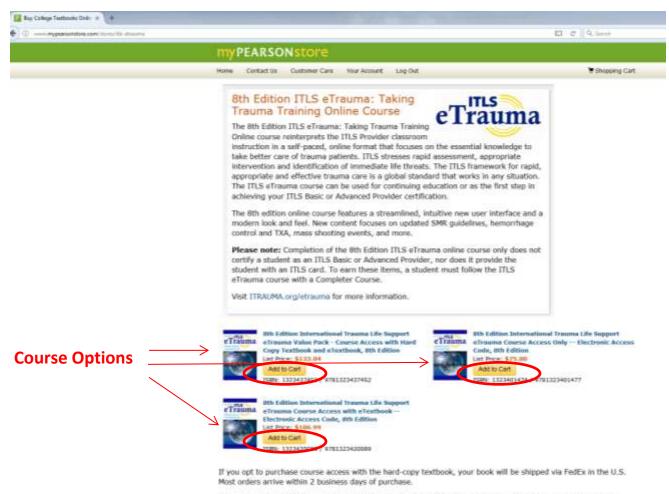

Sorry, course packages with the hard copy textbook cannot be shipped to locations outside of the United States. International customers should order course access with e-textbook or course access only. Canadian customers, to order the course package, please visit http://www.mypearienstore.ca.

The landing page (above) shows the 3 purchase options available. Choose the purchase option you prefer and click Add to Cart.

| Shopping Cart     | · (*                                                                                                    | -                                   | -                             |              |   |   | 10.25 |     |
|-------------------|----------------------------------------------------------------------------------------------------|-------------------------------------|-------------------------------|--------------|---|---|-------|-----|
| • 0 · ketpe//weie | any particular sectors and the sectors and the sector sector sect | en la se                            | ach                           | 合自           | ۵ | + | *     | ¢ ≡ |
|                   | myPEARSONstore                                                                                                    |                                     | Servis Autors (Tris. or 2011  | P            |   |   |       |     |
|                   | Home Contact Us Cuistomer Care Your Account Log Ou                                                                                                    | t                                   | ₩1-de                         | m: \$75.00   |   |   |       |     |
|                   | Shopping Cart                                                                                                    |                                     |                               |              |   |   |       |     |
|                   | Continue Shopping                                                                                                    |                                     | Proceed to Ci                 | eckout       |   |   |       |     |
|                   | ••• I+I For Canadian addresses, please visit www.mypearsonetore.ca                                                                                                    |                                     |                               |              |   |   |       |     |
|                   | Hem                                                                                                    | Qty.                                |                               | Price        |   |   |       |     |
|                   | 8th Edition International Trauma Life Support                                                                                                    |                                     |                               | \$75.00      |   |   |       |     |
|                   |                                                                                                    | 5                                   |                               | \$15.00      |   |   |       |     |
|                   | Formula: ITL3                                                                                                    | Datate                              |                               |              |   |   |       |     |
|                   |                                                                                                    | Subtotal                            |                               | \$75.00      |   |   |       |     |
|                   | Tax and shipping may b                                                                                                    |                                     |                               |              |   |   |       |     |
|                   |                                                                                                    |                                     |                               |              |   |   |       |     |
|                   | Continue Shopping                                                                                                    | C                                   | Proceed to Cl                 | reckout      |   |   |       |     |
|                   |                                                                                                    |                                     |                               |              |   |   |       |     |
|                   | Convergint @ 2017 Peanson, Sec. All rights reserved.                                                                                                    | Terms of Use Privacy Policy Literat | ional Ordening About Us Caree | a at Pearson |   |   |       |     |
|                   | f 🖮 😰 🔊                                                                                                    |                                     |                               |              |   |   |       |     |
|                   |                                                                                                    |                                     |                               |              |   |   |       |     |
|                   |                                                                                                    |                                     |                               |              |   |   |       |     |
|                   |                                                                                                    |                                     |                               |              |   |   |       |     |

You will be redirected to the Shopping Cart page, where the course option you select will be in your cart:

If you are finished shopping, click Proceed to Checkout.

You will be directed to the Log In screen.

If you have previously purchased a product through MyPearsonStore, log in with your email address and password.

If you have not previously purchased a product from MyPearsonStore, you will need to Create an Account.

| <b>myPEARSONstore</b>                       | Search Autors, 198, 54 ISBN 1           |
|---------------------------------------------|-----------------------------------------|
| Home Contact Us Customer Care Log In or Jon |                                         |
| Log In                                      | Create an Account                       |
| Emoil Address                               | Efrical Address (/vigured)              |
| katob@drauma.org<br>Password                | First Manu (required)                   |
|                                             |                                         |
| Keep me logged in.                          | Last Name (required)<br>kateb@tsuma.org |
| Log in Forgot your presword?                | Cinate a Password Requirements          |
|                                             |                                         |
|                                             | Verify Password                         |
|                                             | E agree to the Terms of Use (required)  |
|                                             | E Kinep me logged in.                   |
|                                             | Create Account                          |
|                                             |                                         |
|                                             |                                         |

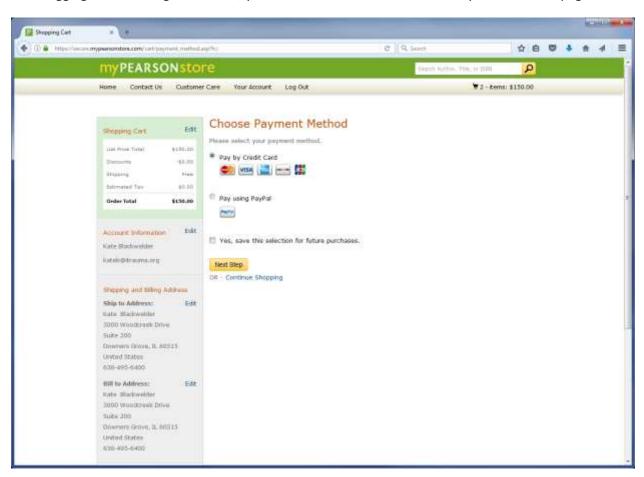

After logging in or creating an account, you will be directed to the Choose Payment Method page:

You will be taken to the Your Account page. You can also access this page at any time from the ribbon bar as indicated below.

| Vour Account         | • <b>\</b> *                                                                                                    |                                                                                                    | ABD/SHTOP                                          |          |       | - |     |  |
|----------------------|----------------------------------------------------------------------------------------------------|----------------------------------------------------------------------------------------------------|----------------------------------------------------|----------|-------|---|-----|--|
| (I) 🔒 https://aks    | namypeendnitteelatemi'ng, estatutti indexeep                                                                                                    | e                                                                                                    | Q. Search                                          | 合自       | 0     | + | # 1 |  |
|                      | myPEARSONstore                                                                                                    |                                                                                                    | Septim Auffran, Tales, 14 (1588)                   | P        |       |   |     |  |
|                      | Home Contact Us Customer Care Your Account Log Out                                                                                                    |                                                                                                    | ¥2-kem                                             | \$130.00 |       |   |     |  |
|                      | Your Account: Kate Blackwelder                                                                                                    |                                                                                                    |                                                    |          |       |   |     |  |
|                      | Watermaness Teole FAQ                                                                                                    |                                                                                                    | Account Tools                                      |          |       |   |     |  |
|                      | (Please note that when you place non-order, we immediate comparison<br>personalize it. Your file will be available for American Star the process,                                                                                                    | cessing your file to<br>which takes 5 to 10                                                                      | Log Out                                            |          |       |   |     |  |
|                      | minutes.]                                                                                                    |                                                                                                    | Creato Profile / Customize Profile                 |          |       |   |     |  |
|                      | eBook Franciad Instructions                                                                                                    |                                                                                                    | Modify Email Address & User Nan<br>Change Pasaword | THE .    |       |   |     |  |
|                      |                                                                                                    |                                                                                                    | Manage Addresses                                   |          |       |   |     |  |
| Inter-Version report | Digital Purchases                                                                                                    |                                                                                                    | Edit School Attiliation                            |          |       |   |     |  |
|                      | A CONTRACTOR OF A CONTRACTOR OF A CONTRACTOR O | and the second second second second second second second second second second second second second second second | Manage Newslettiers                                |          |       |   |     |  |
|                      | chimes IIIh Edition International Trauma Life Support eTrau<br>press                                                                                                    | uma Course Access                                                                                                | View Order History                                 |          |       |   |     |  |
|                      | Prochassid May 15, 2017                                                                                                    | Click this link f                                                                                                | for step-by-step instr                             | uctions  | s foi | r |     |  |
|                      | Access Code: XIV/3JT79-CXT2                                                                                                    | accessing the                                                                                                    | course platform and                                | redeer   | nin   | g |     |  |
|                      | (fms in Redeem)                                                                                                    | your access co                                                                                                   | ode to start the cours                             | e.       |       | _ |     |  |
|                      | Registered Books                                                                                                    | Register w Book   Hamage Li                                                                                      | at                                                 |          |       |   |     |  |
|                      | etition: Bth Edition International Trauma Life Support eTran                                                                                                    | ima Course Access                                                                                                |                                                    |          |       |   |     |  |
|                      | Only - Electronic Access Code<br>Registered: May 15, 2017                                                                                                    |                                                                                                    |                                                    |          |       |   |     |  |
|                      | Benefits                                                                                                    |                                                                                                    |                                                    |          |       |   |     |  |
|                      | 10% off existing discounts - Coupon Code:MPSBKREG11.<br>Coupon express in 30 days. Cannot be used with other regula                                                                                                    | r decounts.                                                                                                    |                                                    |          |       |   |     |  |
|                      | 이가 전 것을 가는 것을 때마다 일을 받았는 것 것 같아. 것을 얻게 이가지 가입에 해야 했는다. 다                                                                                                    | r discounts.                                                                                                    |                                                    |          |       |   |     |  |

Your purchase will appear under the Digital Purchases header. You will need the Access Code as shown. Copy the access code now so that you will be able to paste it later on in the process.

Disregard the information in the box titled "Watermarked eBook FAQ". This information is NOT applicable to the ITLS eTrauma course. If you have purchased the course with eTextbook, your eTextbook will be embedded directly into the course and available through the course platform rather than through MyPearstonStore. To view your eTextbook, continue to follow the instructions here for accessing your course.

To view instructions for beginning the course, click the link for How to Redeem under Digital Purchases.

The How to Redeem link reveals a step-by-step guide to accessing the course. At the end of this section, there is a link to print instructions if you prefer.

| Contract       Contract       C                                                                                                    |                                                                                                    |                                                |                              |          |          |   |  |   |
|----------------------------------------------------------------------------------------------------|----------------------------------------------------------------------------------------------------|------------------------------------------------|------------------------------|----------|----------|---|--|---|
| C & http://www.my                                                                                                    | psenonitors.com/mg_etteret/inde                                                                                                    | e ;                                            | Q. Salet                     | 合自       | 0        | + |  | 4 |
| Interviewerungen<br>Hitten Aussen<br>Hitten<br>Hitten<br>Hitten<br>Hitten<br>Hare's hear to<br>Hare's hear to<br>Hare | <b>MYPEARSONS</b>                                                                                                    | tore                                           | State Netters, This, or John | P        |          |   |  |   |
|                                                                                                    | Impresentation       Contact US       Customer Care       Your Account       Log Out         Your Account: Kate Blackwelder         Watermarked eBook FAQ         (Please note that when you place your order, we immediately begin processing your file to personalize 1, Your file will be available for download after this process, which takes 3 to 10 minutes.)         eBook Download Instructions         you for perchassing 8th a Trauma Life Support eTrauma Course Accounces Code.         you for perchassing 8th a Trauma Life Support eTrauma Course Accounces Code.         you for perchassing 8th a Trauma Life Support eTrauma Course Accounces Code.         you for perchassing 8th a Trauma Life Support eTrauma Course Accounces Code.         you for perchassing 8th a Trauma Life Support eTrauma Course Accounces Code.         you for perchassing 8th a Course of the Support eTrauma Course Accounces Code.         you for the life to Sign Up a Couplete the repetration of the Support eTrauma Life Support eTrauma Course Accounces Code.         you for perchassing 8th a Course accounce of the Support eTrauma Life Support eTrauma Course Accounces Code.         you complete the repetration of the North Sign Up a Couplete the repetration of the Support eTrauma Life Support eTrauma Course Accounces Code.         you completing the respective       Yeu - Coupon Code: MPSBKREG11.         you completing the respective and the Life Support eTrauma Course Accounces and the support eTrauma Course Accounces Code.         you complet                                                                                                    | tomer Cane Vour Account Log Out                | ¥2+kens:                     | \$130.00 |          |   |  |   |
| 11                                                                                                    | Your Account: K                                                                                                    | ate Blackwelder                                |                              |          |          |   |  |   |
|                                                                                                    | Interest proprieting the registration       Interest processing the registration of the course         Interest processing the registration of the processing the registration of the course to start the course:       Interest processing the registration of the course to start the course:         Interest processing the registration of the process by complete the registration of the course in the process by complete the registration of the general the to sign the course in the process by complete the registration of the general the registration of the process by complete the registration of the general the registration of the general the registration of the g                                                                                                 | 2                                              | Account Tools                |          |          |   |  |   |
|                                                                                                    |                                                                                                    |                                                |                              |          |          |   |  |   |
|                                                                                                    |                                                                                                    | tions                                          |                              | •        |          |   |  |   |
|                                                                                                    |                                                                                                    |                                                |                              |          |          |   |  |   |
| 1                                                                                                    |                                                                                                    |                                                |                              |          |          |   |  |   |
|                                                                                                    |                                                                                                    | noal Trauma Life Support eTrauma Course Access |                              |          |          |   |  |   |
|                                                                                                    | 1948 - CANADA MARANA ANG SANG SANG SANG SANG SANG SANG SA                                                                                                    |                                                | www.crost matory             |          |          |   |  |   |
| Hone's how                                                                                                    | e to start the course:                                                                                                    | -07                                            |                              |          |          |   |  |   |
| 0.0000000000                                                                                                    |                                                                                                    |                                                |                              |          |          |   |  |   |
| California M                                                                                                    | e Look/Register tuttoo oo                                                                                                    |                                                |                              |          |          |   |  |   |
|                                                                                                    | Book Download Instructions      Control for the sees      Thank you for purchasing 8th Edition TTS e Trauma: Taking     Trauma training Onlinet      Here's how to start the course:      Proof 1: Voi to      http://fda.kamercommanity.com/ and      Course Action      for a New Account under the Sign Up      for a See Account under the Sign Up      for a See Account under the See Account under the See Account un | Register a Scoli   Manage Lid                  | ŧ.                           |          |          |   |  |   |
|                                                                                                    |                                                                                                    |                                                |                              |          |          |   |  |   |
|                                                                                                    |                                                                                                    |                                                |                              |          | 0 U \$ # |   |  |   |
| process by                                                                                                    | Intermedical eBook FAQ       Your Account: Kate Blackwelder         Watemarked eBook FAQ       Ofesse note that when you place your order, we ammediately begin processing you fills personalize it. Your file will be available for download after this process, which takes 31 minutes.]         eBook Download Instructions         ryou for parchasing 8th or this for the will be available for download after this process, which takes 31 minutes.]         eBook Download Instructions         ryou for parchasing 8th or this for the will be available for download after the process, which takes 31 minutes.]         ryou for parchasing 8th or this for the start the course:         ruot 6t         ruot 6t         ruot 7t         ruot 6t         ruot                                                                                                    | 17                                             |                              |          |          |   |  |   |
| fields on th                                                                                                    |                                                                                                    |                                                |                              |          |          |   |  |   |
|                                                                                                    |                                                                                                    | th - Courses Code: MPSBKBECT1                  |                              |          |          |   |  |   |
| Sign Up No<br>Step 3: Fi                                                                                                    | ow button to submit.<br>rom the login page, login                                                                                                    | 그렇는 것 같은 것 같은 것 같은 것 같은 것 같은 것 같은 것 같은 것 같     |                              |          |          |   |  |   |

To get started, click the link for: <u>http://itls.learnercommunity.com</u>

This link is the direct link to the course platform and is where you should return to access your course at any time. After your first access, you do NOT need to return to MyPearsonStore to access the course.

You will be directed to the Welcome screen:

| In the second of the former of the former o                                              | tog in / Bright     |
|----------------------------------------------------------------------------------------------------|---------------------|
| Wy Learning Activities Wy Learning Activities Wy Wy Learning Activities Wy Wy Learning Activities Wy Wy Wy Wy Wy Wy Wy Wy Wy Wy Wy Wy Wy W                                                                                                    | Log in / Brean      |
| Comparing the support is excited to present if U.S. et mutant, 0 <sup>th</sup> edition. If U.S. et mutant area to the standard in trauma care with online education that's interactive. Resulte, accessible, and attordable for all.                                                                                                    |                     |
| eal Trauma LPE Support is estited to present ITLS eTriwana, 8 <sup>th</sup> edition. ITLS eTriwana sets the standard in trauma care with online education that's interactive, flexible, accessible, and attordable for all.  Inform program features a streamlined, intuitive new user interface and a modern look and feef New content focuses on updated elines, tremonthage control and TXA, mass shooting events, and more.  Nour initial registration, please carefully note the Shill Level option when completing the registration fields. This will determine on an enrolked in the course for Basic or Advanced Invel providers. Basic is intended for ENT-Ps-band first responders.  Is intended for EMT-Ps-parameteds. EMT-R, all evens of numes, physician assistants, and physicians.  In TLS eTriuma, you will need to complete TS lessons and pass 13 lesson quezes with a score of 80% or higher. When this is your record of the 5 hours of CAPCE continuing credit you have received for successfully completing this course, and will also be required for entry into a Completer Course you enjoy ITLS eTrauma and continue your training with ITLS.  and good tuck!  ansthysician Assistanta. Lad Chanses the Putchase CME. Credit: If you are taking ITLER eTriuman for CME credit, you entry into receive the part of course. The thermane of the Course of the Science of the science of the s                                   |                     |
| with online education that's interactive, flexible, accessible, and affordable for all<br>blion program features a shear-lined, intuitive new user interface and a modern look and feel. New content focuses on updated<br>elines, themorrhage control and TXA, mass shooting events, and more<br>or uninitial registration, please carefully onle the Skill Level option when completing the registration fields. This will determine<br>ou are enrolled in the course for Basic or Advanced level providers. Basic is intended for EMT-Bis and Stransponders.<br>Is intended the EMT-Bis/paramedice. EMT-Bis, all evens of numes, physician assistants, and physicians.<br>No ITLS eThauma, you will need to compate 15 lessons and pass 15 lesson quices with a score of BMs or higher. When this is<br>you will be able to print a Course Compate 15 lessons and pass 15 lesson quices with a score of BMs or higher. When this is<br>you will be able to print a Course Compate to lessons and pass 15 lesson quices with a score of BMs or higher. When this is<br>you will be able to print a Course Compate to the conset. This certificate is your record of the 8 hours of CAPCE continuing<br>credit you have received for successfully completing this course, and will also be required for entry into a Completer Course<br>you enjoy (TLS eThauma and continue your training with iTLS<br>u and good tuck!<br>ansthypician Assistants: Last Channel for Purchase CME Credit! You and taking (TEB eThauma for CME credit, you<br>entrops the print beginning the course. Flucthase 6 hours of AMA#WA Calegory 1 Credits <sup>150</sup> for Stoc by wolling.                                                                                                    |                     |
| elines, hemorrhage control and TVA, mass shooting events, and more<br>nour initial registration, please carefully note the Shill Level option when completing the registration fields. This will determine<br>ou are inrolied in the course for Basis or Advanced lovel providers. Basis is intended for ENT-Ba and first responders<br>is menotied for EMT-Ps/paramedica, EMT-Is, all evens of numes, physician assistants, and physicians.<br>In TLS eThauma, you will need to complete TS lessons and pass TS lesson guizzes with a score of 80% or higher. When this is<br>you will be able to primit a Course Completion Certificate. This certificate is your record of the 8 hours of CAPCE continuing<br>credit you have received for successfully completing this course, and will also be required for entry into a Completer Course<br>you enjoy (TLS eThauma and continue your training with ITLS)<br>u and good tuck!<br>ansthysician Assistanta: Lad Chance for Purchase CME Credit! If you are taking (TEB eThauma for CME credit, you<br>entry into the prime to course Lance for Purchase & bours of AMA-FWA Callegory 1 Credits <sup>109</sup> for Store for working                                                                                                    |                     |
| ou are enroved in the course for Basic or Advancent level providers. Basic is intended for ENT-Bs and first responders<br>is intended for ENT-Psiparamedici. ENT-N, all evens of numes, physician assistants, and physicians.<br>In TLS e Thauma, you will need to complete 13 lessons and pass 15 lesson guizzes with a score of 80% or higher. When this is<br>you will be able to print a Course Completion Certificate. This certificate is your record of the 8 hours of CAPCE continuing<br>credit you have received for successfully completing this course, and will also be required for entry into a Completer Course<br>you enjoy ITLS e Trauma and continue your training with ITLS:<br><b>u and good tuck!</b><br>ansithysician Assistanta: Last Chanse to Purchase CME Credit! If you are taking (TLB in Trauma for CME credit, you<br>introde to be for beginning the Course. The criticate CAMA-24VA Callegory I, Credits <sup>10</sup> for \$50 to reading<br>interchaine. The prete output beginning the course. The criticate is done required for entry into a Completer Course<br>provide the preter output beginning the Course. The criticate Chemicate and will also be required for entry into a Completer Course<br>provide the preter output beginning the Course. The criticate Chemicate and will also be required for entry into a Completer Course<br>provide the preter output beginning the Course. The criticate of the second of the Second second second<br>entropy. The preter output beginning the Course. The criticate of the second of the second second second<br>entropy. The preter output beginning the course. The criticate of the second of the second second sec | Trauma Life Support |
| you will be able to print a Course Completion Certificate. This certificate is your record of the 8 hours of CAPCE continuing<br>credit you have received for successfully completing this course, and will also be required for entry into a Completer Course<br>you enjoy (TLS eTrauma and continue your training with iTLS<br>u and good luck!<br>ansity you have the Course for Course to Porthage CME Credit! If you are taking (TLS eTrauma for CME credit, you<br>entry site of the Credit before beginning the Course. Purchase & bours of AMA#YOA Callegory 1 Credits <sup>100</sup> for \$500 by wolling                                                                                                    |                     |
| u and good luck!<br>ans/Physician Assistants: Last Chance to Purchase CME Credit If you are taking (TLD inTozona for CME credit, you<br>schede the Livetit before beginning the course. Purchase 8 hours of AMA FYOR Category 1. Credits <sup>TM</sup> for \$56 by welling                                                                                                    |                     |
| ans/Physician Assistants: Last Chance to Purchase CME Croth If you are taking (TLS in Tosuna for CME croth, you<br>schede the credit bottom beginning the course. Purchase 8 hours of AMA/PAN Category 1 Credits <sup>166</sup> for \$56 by realing                                                                                                    | GITLS               |
| mbase the credit before beginning the course. Plurchase & hours of AMA FVM Category 1 Credita <sup>19</sup> for \$55 by visiting                                                                                                    |                     |
|                                                                                                    |                     |
| redeem an empliment code.                                                                                                    |                     |
|                                                                                                    |                     |
| of 10 1017 Pearson Education, Ar Rights Reserved (Legal Holice (Preary Poky) Permission                                                                                                    |                     |
| of by Laurent Cammunifull                                                                                                    |                     |
|                                                                                                    |                     |
|                                                                                                    |                     |

Click LOG IN button or Log In / Register link

You will be directed to the Log In page. Under Sign Up, click the link to Sign up for a new account:

| Legin        | * (+                                                   |                                                          | 100.200 |         | 164 22 |     |   |
|--------------|--------------------------------------------------------|----------------------------------------------------------|---------|---------|--------|-----|---|
| T 🔒 katpulla | h hanne commanity.com/sconard/legid/arcs/shamble=5df   | C Q Salet                                                | 合 自     | -       | + #    | 1   | į |
| E            | ITLS                                                   |                                                          |         | , Log I |        |     |   |
| Holie        | My Learning Activities Help & Support                  |                                                          |         |         |        |     |   |
| Se           | cure Log In                                            | Sign Up                                                  |         |         |        | 1   |   |
|              | ur email address and password to log in.               | If you continue an account yet, it is easy to set one up |         |         |        | - 1 |   |
|              | eb@ittauma.org                                         | Bigo sp for a new account                                |         |         |        | 1   |   |
|              |                                                        |                                                          |         |         |        |     |   |
|              |                                                        |                                                          |         |         |        |     |   |
| Lo           | in -                                                   | Forgot Password?                                         |         |         |        |     |   |
|              |                                                        |                                                          |         |         |        |     |   |
| _            |                                                        |                                                          | _       | -       | -      | -   |   |
| i dan        | right © 2017 Pearson Education, 44 Ingen. Assessed ( ) | egal Notce (Privacy Policy) Permissions                  |         |         |        |     |   |
| (Cop         | and by Learner Community®                              |                                                          |         |         |        |     |   |
|              |                                                        |                                                          |         |         |        |     |   |
|              |                                                        |                                                          |         |         |        |     |   |
|              |                                                        |                                                          |         |         |        |     |   |
|              |                                                        |                                                          |         |         |        |     |   |
|              |                                                        |                                                          |         |         |        |     |   |
|              |                                                        |                                                          |         |         |        |     |   |
|              |                                                        |                                                          |         |         |        |     |   |

| n (g                                                                           |                    |                  |        |                   | e-sid |
|--------------------------------------------------------------------------------|--------------------|------------------|--------|-------------------|-------|
| Inter-Will Jaamascommanity.com Account/SignUp Interaction 529                  | C Q. Search        | 合 自              | 0      | + 1               | 1     |
| ITLS<br>International<br>Trainer Life Support                                  |                    |                  | Logi   | n ( Regal         | Ħ     |
| Home My Learning Activities Help & Support                                     |                    |                  |        |                   |       |
| Sign Up<br>It is easy to sign up for an account.                               |                    |                  |        |                   |       |
| Mour Last name                                                                 |                    |                  |        |                   |       |
| <ul> <li>kaleb@itrauna.org</li> <li>a</li> </ul>                               |                    |                  |        |                   |       |
| Contron Preservent                                                             |                    |                  |        |                   |       |
| Sign Lip how                                                                   |                    | Arnady have an a | ocourr | 17 LO <u>9</u> in |       |
|                                                                                |                    |                  |        |                   |       |
| Copyright & 2017 Pearson Education, AV Rights Reserved   Legal Notice   Privac | y Poxy ) Permaaans |                  |        |                   |       |
| Posend by Learner Consumption                                                  |                    |                  |        |                   |       |
|                                                                                |                    |                  |        |                   |       |

Complete the account registration information and click Sign Up Now:

You have now created the user account that you will use to access 8<sup>th</sup> Edition ITLS eTrauma. Please save your password, as you will use your email address and password to access the course in the future. After creating your account, you will be directed to the Home Screen:

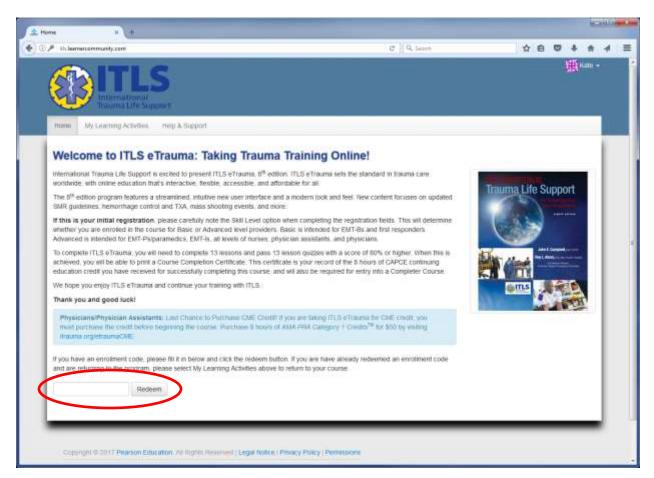

Enter the access code from MyPearsonStore into the field at the bottom of the screen (paste it if you previously copied it) and click Redeem.

A pop-up box will prompt you to select the course for Advanced Providers or the course for Basic Providers. The option you choose will enroll you in the correct version:

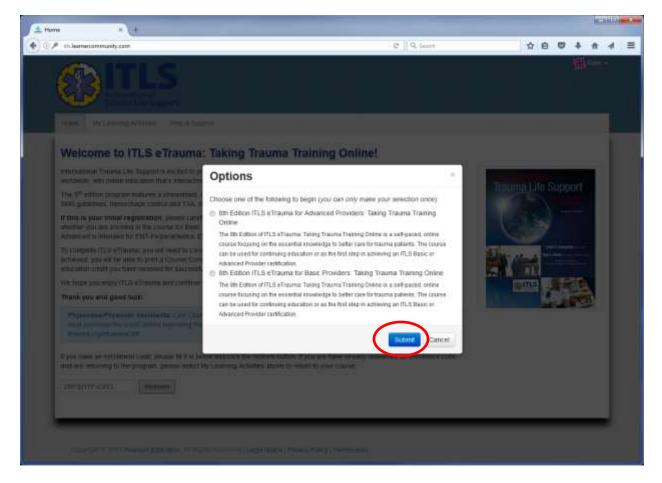

Choose Advanced Providers if you are a physician, nurse, paramedic, EMT-I, or other EMS professional capable of performing advanced airway techniques such as intubation within your scope of practice.

Choose Basic Providers if you are an EMT-Basic/EMT-B or First Responder.

Click Submit after you have made your selection.

You will be taken to the My Learning Activities dashboard, where you will select the course you wish to access. (You will have only 1 course option)

| Ny Learning Activities                                                                                                  |                                                       |                           |       | 21,220 |  |
|----------------------------------------------------------------------------------------------------|-------------------------------------------------------|---------------------------|-------|--------|--|
| () - His hearters and y core in preserve activities                                                                     |                                                       |                           |       |        |  |
|                                                                                                    |                                                       |                           |       |        |  |
|                                                                                                    |                                                       |                           |       |        |  |
| Alternany The Clare Could process impacts on face a running address on the pr<br>your information, who make My Account. | name interv latet and address of without period for C | am Gradit: Cleak Neteriol | KOUS- | ų      |  |
| Enuments                                                                                                    | A service y activities                                |                           |       |        |  |
|                                                                                                    |                                                       |                           |       |        |  |
|                                                                                                    |                                                       |                           |       |        |  |
|                                                                                                    | A regurant formet component                           |                           | Arth  | -      |  |

To access the course, click on the link with the full course title.

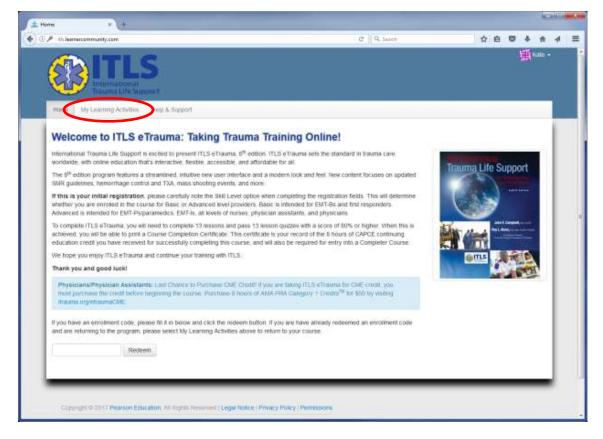

NOTE: When you return to the course after your first login, you will directed to the same Home screen. You will not Redeem your access code every time. Instead, click the link for My Learning Activities. (Return to My Learning Activities every time you sign in and want to access the course.) You will have access to the course in My Learning Activities for 1 year from the date of redemption of the access code.

You are now at the Course page, where you will review and complete the course:

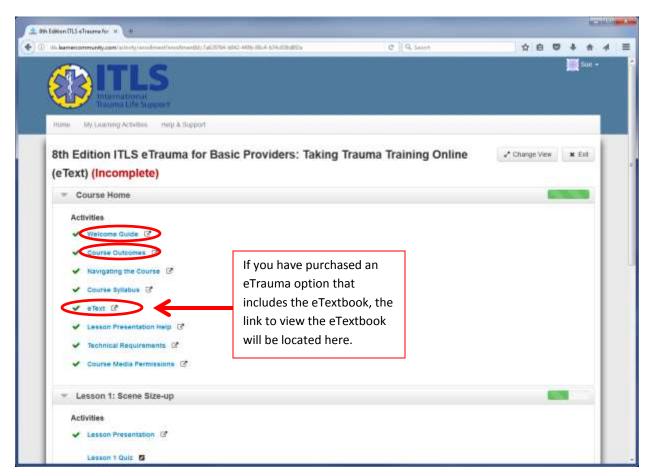

First, click each link under the Course Home section to read each Activity. After you open each Activity and close it, a check mark next to it will indicate it is complete. (In the example shown above, all Course Home activities have already been completed.)

If you have purchased the course version that includes the eTextbook, you will access the eTextbook from the link here. (If you have purchased course access only, your Course Home menu will NOT include a link to the eText).

When you have completed all the Course Home Activities, access to Lesson 1 will be enabled:

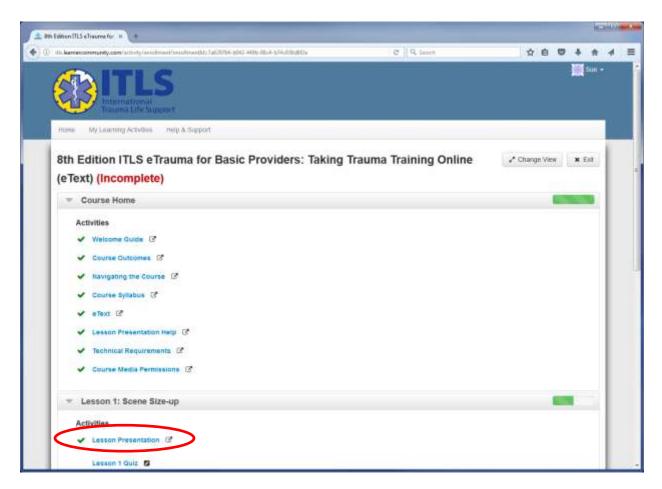

After you complete the Lesson 1 Lesson Presentation, the Lesson 1 Quiz will become available. A checkmark will appear next to the Lesson Presentation to indicate it is complete. You must pass the quiz with a score of 80% or higher in order to mark the Quiz and the corresponding Lesson complete.

When you have successfully completed Lesson 1 (quiz and presentation), access to Lesson 2 will be unlocked. (A checkmark will also appear next to Lesson 1 Quiz to indicate it is complete.)

When you successfully complete Lesson 2 (quiz and presentation), access to all of Lessons 3 – 13 will be unlocked. You may work through these lessons in any order that you wish.

When you successfully complete all of Lessons 3 – 13 (quizzes and presentations), the Claim Credit function will be unlocked. Claim Credit applies to EMS credit from CAPCE only. Click the Claim Credit button to submit the required information to CAPCE.

Once you have completed the Claim Credit process, you will be able to print your credit certificate:

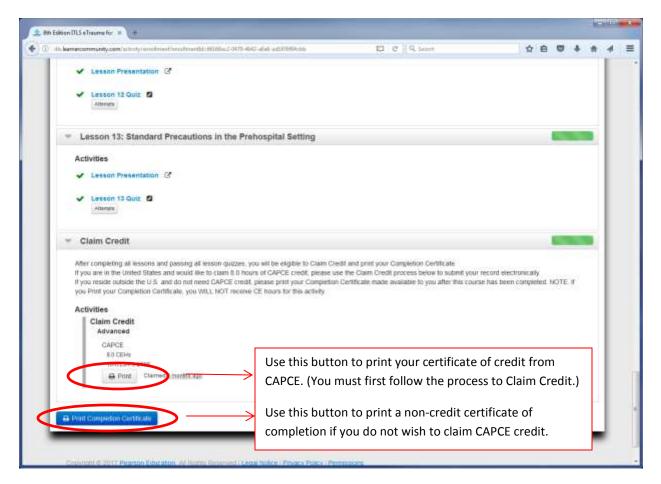

Use the Print button to generate and print your certificate that includes the CAPCE statement of credit.

NOTE: If you do not wish to claim CAPCE credit but wish to print a completion certificate only (noncredit), use the blue Print Completion Certificate button instead. This generates a non-credit certificate and does not submit your credit claim to CAPCE.